## 9. 배열

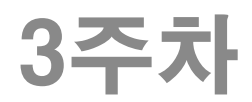

배열과 문자열

### 일차원 배열과 포인터 (배열이름을 이용한 참조)

#### ◆ 배열 score에서 배열이름 score 자체가 배 열의 첫 원소의 주소값 score == &score[0]  $*score == score[0]$

- ◆ 배열이름 score를 이용하여 모든 배열원소 와 각 원소의 주소값을 참조 가능
	- 간접연산자 이용 score, score+i : 원소의 주소 \*score, \*(score+i) : 원소 score[0], score[i] : 원소

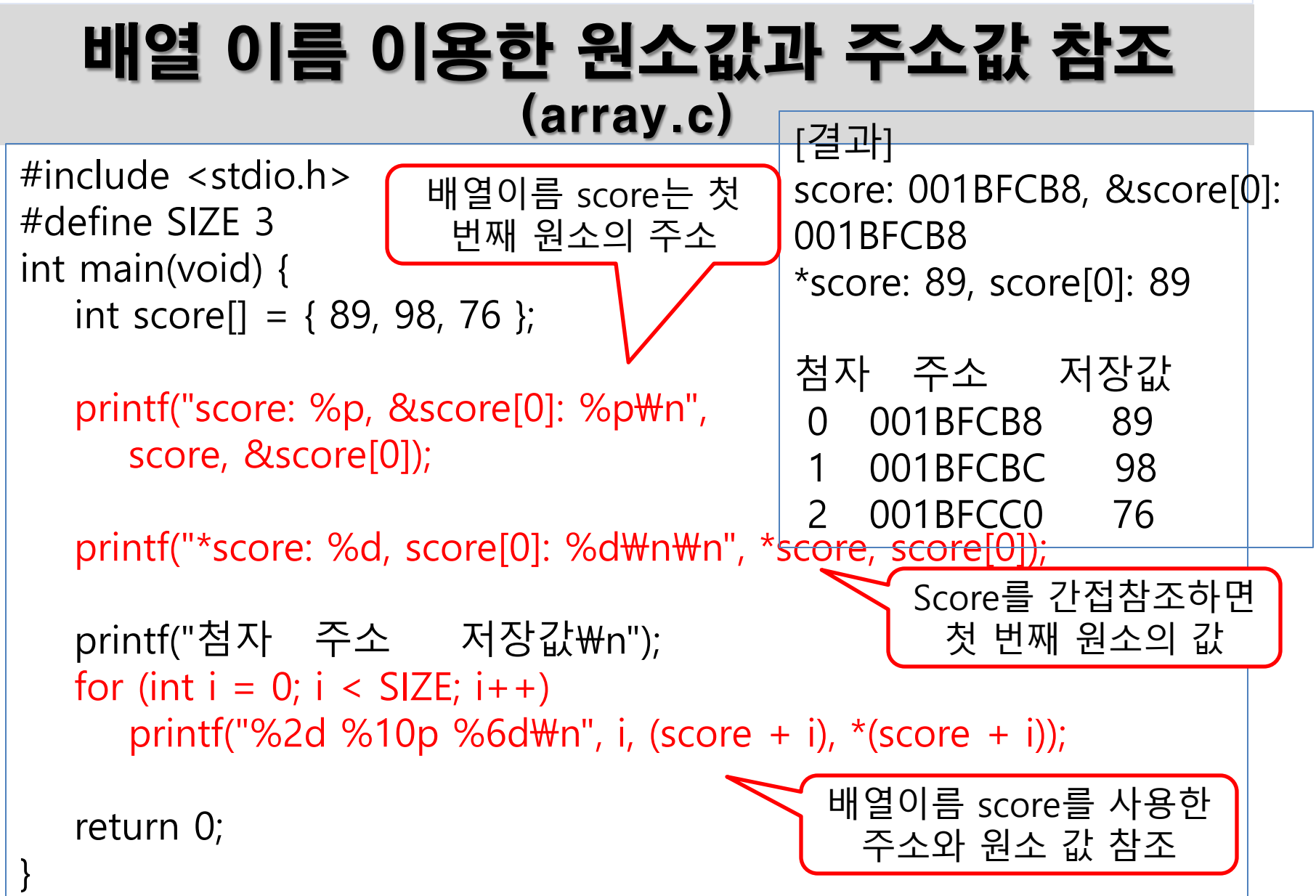

#### 포인터 변수를 이용한 배열의 원소 참조 (ptrtoary.c)

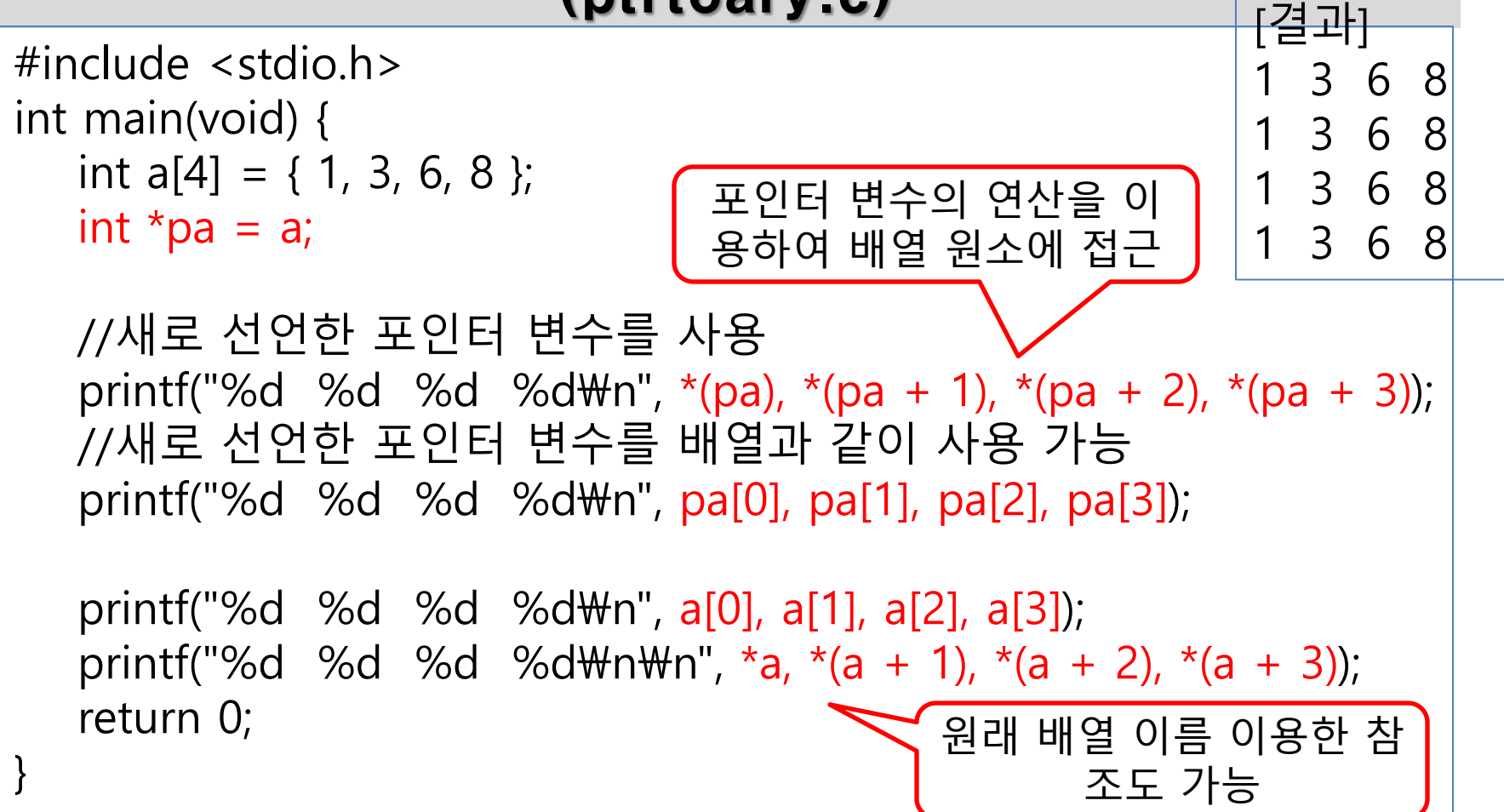

#### 배열과 문자열

#### 포인터 변수의 명시적 형변환 ((char \*)를 (int \*)로 변환. ptypecast.c)

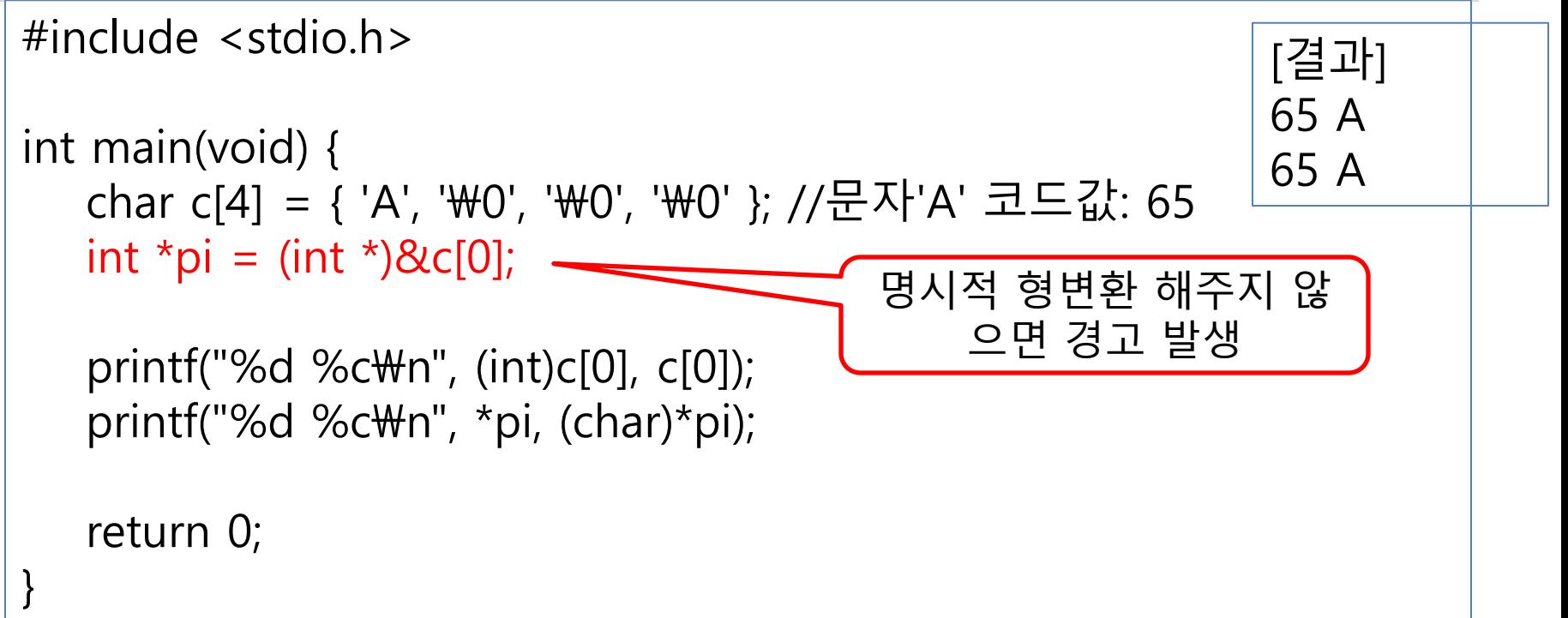

# 이차원 배열에서 배열이름

- 이차원 배열에서 배열이름인 td 배열이름인 td는 포인터의 포인터인 이중 포인터
- $\bullet$  int td[][3] = {{8, 5, 4}, {2, 7, 6}};
	- 배열이름 td는 이차원 배열을 대표하는 이중 포인터
	- sizeof(td)는 배열전체의 바이트 크기를 반환
	- 배열이름 td를 이용하여 변수 td[0][0]의 값을 20으로 수정
		- \*\*td = 20; // td가 이중 포인터이므로 간접연산자 \*이 2개 필요
	- td[i]는 (i+1) 번째 행을 대표
		- (i+1) 번째 행의 처음을 가리키는 포인터 상수
	- $\div$  sizeof(td[0])와 sizeof(td[1])
		- 각각 첫 번째 행의 바이트 크기와 두 번째 행의 바이트 크기를 반환
	- $\div$  \*td[1] == td[1][0]

### 2차원 배열의 이름을 이용한 원소 참조 (tdaryptr.c )

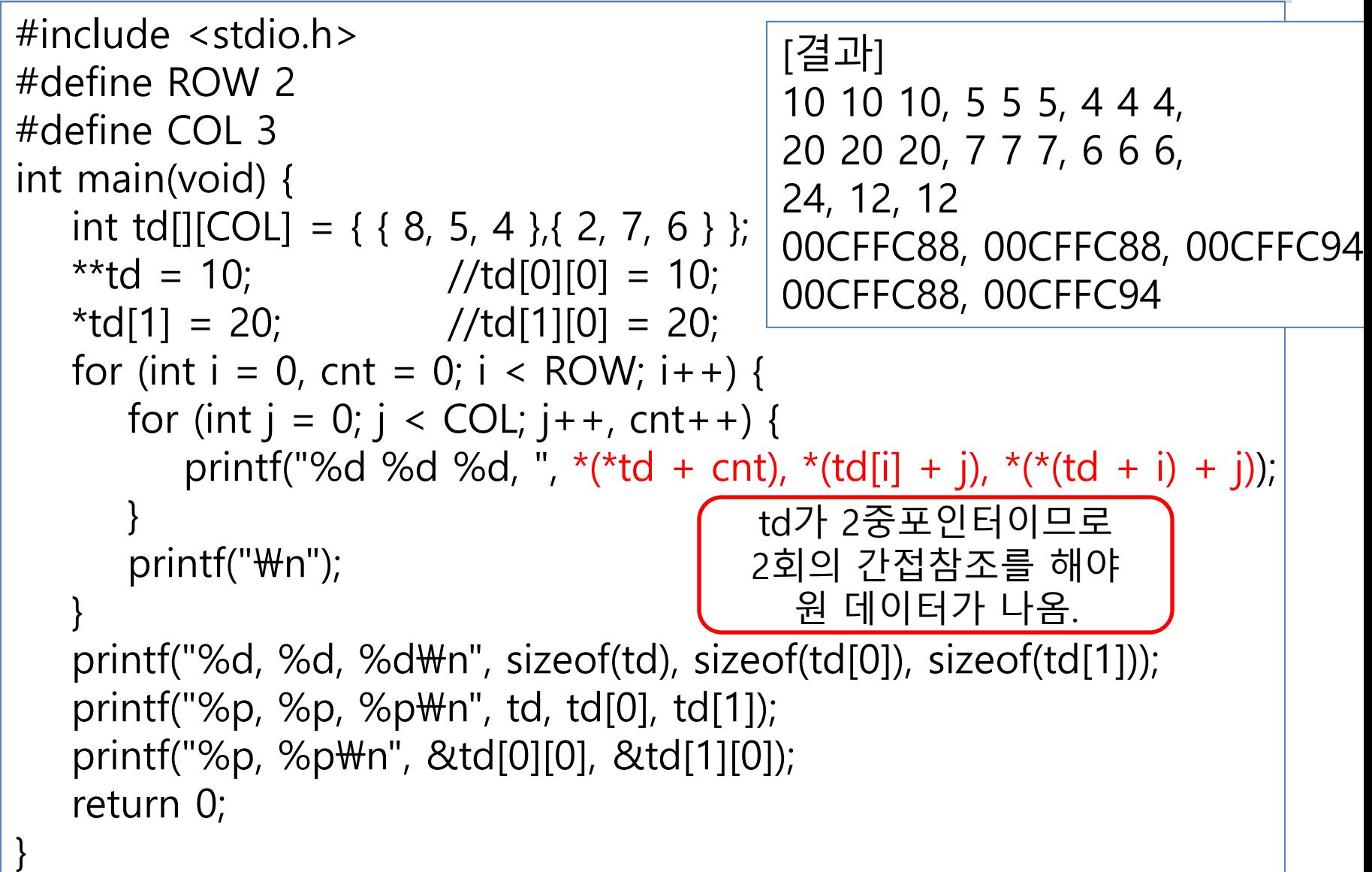

# 포인터 배열(array of pointer)

```
 포인터를 배열 원소로 하는 배열
   int a = 5, b = 6, c = 7;
   int \star pa[3];
   pa[0] = 8a; pa[1] = 8b; pa[2] = 8c;double \astpda[5] = { NULL };
   // 모든 배열원소에 NULL 주소가 저장
#include <stdio.h>
int main(void) {
   int a[3][2] = \{ \{1,2\}, \{3,4\}, \{5,6\} \};int (*p1)[2] = a;int *D2[2] = \{ a[0], a[1] \};printf("a[0]=%u a[1]=%u a[2]=%u\n", a[0], a[1], a[2]);
   printf("p1=%u p1+1=%u\m", p1, p1 + 1);
   printf("p2=%u p2+1=%u\n", p2, p2 + 1);
   printf("*p2=%u *(p2+1)=%u\n", *p2, *(p2 + 1));
   return 0;
                                     [x86(32bit)으로 수행한 결과]
                                     a[0] = 6028520 a[1] = 6028528 a[2] = 602p1=6028520 p1+1=6028528
                                     p2=6028492 p2+1=6028496
                                     *p2=6028520 *(p2+1)=6028528p1 : 8씩 움직임
                                                  p2 : 4씩 움직임
                                                  p2 : 간접 참조 해야
                                                      a의 한 행이 나옴.
```
#### 배열과 문자열

### 포인터 배열 활용 (pointerarray.c )

```
#define _CRT_SECURE_NO_WARNINGS 
#include <stdio.h>
#define SIZE 3
int main(void) {
   int *pary[SIZE] = { NULL };
   int a = 10, b = 20, c = 30;
   pary[0] = 8a; pary[1] = 8b; pary[2] = 8c;
   for (int i = 0; i < SIZE; i++)
printf("*pary[%d] = %d\n", i, *pary[i]);
   for (int i = 0; i < SIZE; i + +) {
       scanf("%d", pary[i]);
      printf("%d, %d, %d\n", a, b, c);
    }
    return 0;
}
```

```
[결과]
*pary[0] = 10*pary[1] = 20*pary[2] = 301
1, 20, 30
2
1, 2, 30
3
1, 2, 3
```
# 배열 포인터(pointer to array)

```
int a[] = { 8, 2, 8, 1, 3 };
int \ast p = a;
```

```
printf( "%02d, %02d\n", *(p+1), *(p+4) );
printf( "%02d, %02d\n", p[0], p[4] );
printf( \degree%02d, %02d\n\degree, sizeof(a), sizeof(p) );
```
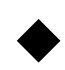

배열이름 a

- 포인터 상수 (다른 주소값을 가질 수 없음.) (a++ 또는 ++a 연산을 수행 불가능)
- sizeof(a)는 배열의 총 바이트 크기인 20 = (5\*4)
- 변수 p
	- 포인터 변수 (다른 주소값을 가질 수 있음.) (p++ 또는 ++p 연산이 가능)
	- sizeof(p)은 단순히 포인터의 크기인 4
	- 공통점
		- ❖ p와 a 모두 배열 a의 첫 원소의 주소값을 가짐
		- a[i]와 같이 p[i]로 배열 a의 모든 원소를 참조

# 배열 원소 수 구하기

- ▶ 일차원 배열의 원소 수 구하기
	- sizeof(배열이름) / sizeof(배열원소)
	- $\div$  int arr[] = { 1, 2, 3}; int count = sizeof(arr) / sizeof(arr[0]);
- ▶ 이차원 배열의 행의 수 구하기  $\div$  sizeof(a) / sizeof(a[0]) ▶ 이차원 배열의 열의 수 구하기
	- $\div$  sizeof(a[0]) / sizeof(a[0][0])

### 1차원,2차원 배열의 배열크기 활용 (arraysize.c)

```
#include <stdio.h> 
int main(void) {
  int data[] = \{ 3, 4, 5, 7, 9 \};
   printf("%d %d\n", sizeof(data), sizeof(data[0]));
   printf("일차원 배열: 배열 크기 == %d\n",
     sizeof(data) / sizeof(data[0]));
   double x[][3] = { { 1, 2, 3 }, { 7, 8, 9 }, { 4, 5, 6 }, { 10, 11, 12 } };
   printf("%d %d %d\n", sizeof(x), sizeof(x[0]), sizeof(x[0][0]));
   int rowcount = sizeof(x) / sizeof(x[0]);
   int colcount = sizeof(x[0]) / sizeof(x[0][0]);
    printf("이차원 배열: 행수 == %d 열수 == %d\n", rowcount, colcount);
   printf("이차원 배열: 전체 원소 수 == %d\n", sizeof(x) / sizeof(x[0][0]));
    return 0;
}
                                [결과]
                                20 4
                                일차원 배열: 배열 크기 == 5
                                96 24 8
                                이차원 배열: 행수 == 4 열수 == 3
                                이차원 배열: 젂체 원소 수 == 12
```